# $python$ *cheatsheetDocumentation Release 0.2.0*

**David Dawson**

**Oct 03, 2018**

## Contents:

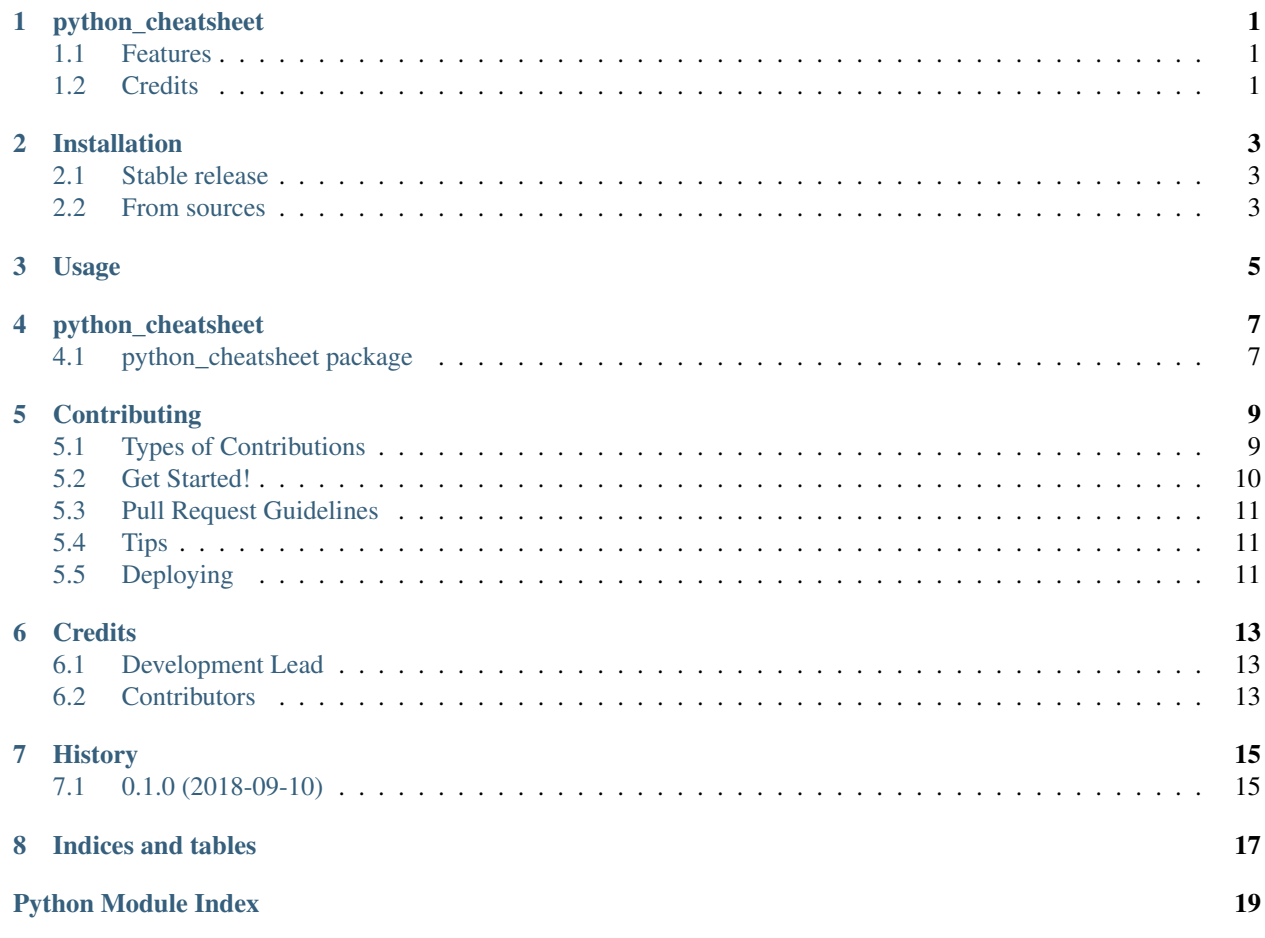

## python\_cheatsheet

#### <span id="page-4-0"></span>A-Z Python Cheatsheet

- Free software: MIT license
- Documentation: [https://python-cheatsheet.readthedocs.io.](https://python-cheatsheet.readthedocs.io)

### <span id="page-4-1"></span>**1.1 Features**

- Sphinx Documentation!
- TODO

## <span id="page-4-2"></span>**1.2 Credits**

Imagination sparked [here.](https://medium.freecodecamp.org/an-a-z-of-useful-python-tricks-b467524ee747) This package was created with [Cookiecutter](https://github.com/audreyr/cookiecutter) and the [audreyr/cookiecutter-pypackage](https://github.com/audreyr/cookiecutter-pypackage) project template.

## Installation

### <span id="page-6-1"></span><span id="page-6-0"></span>**2.1 Stable release**

To install python\_cheatsheet, run this command in your terminal:

**\$** pip install python\_cheatsheet

This is the preferred method to install python\_cheatsheet, as it will always install the most recent stable release.

If you don't have [pip](https://pip.pypa.io) installed, this [Python installation guide](http://docs.python-guide.org/en/latest/starting/installation/) can guide you through the process.

## <span id="page-6-2"></span>**2.2 From sources**

The sources for python\_cheatsheet can be downloaded from the [Github repo.](https://github.com/davewd/python_cheatsheet)

You can either clone the public repository:

**\$** git clone git://github.com/davewd/python\_cheatsheet

Or download the [tarball:](https://github.com/davewd/python_cheatsheet/tarball/master)

**\$** curl -OL https://github.com/davewd/python\_cheatsheet/tarball/master

Once you have a copy of the source, you can install it with:

```
$ python setup.py install
```
Usage

<span id="page-8-0"></span>To use python\_cheatsheet in a project:

**import python\_cheatsheet**

### python\_cheatsheet

### <span id="page-10-10"></span><span id="page-10-1"></span><span id="page-10-0"></span>**4.1 python\_cheatsheet package**

#### <span id="page-10-3"></span>**4.1.1 Module contents**

<span id="page-10-2"></span>python\_cheatsheet.a.**public\_fn\_with\_googley\_docstring**(*name*, *state=None*) This function does something.

Args: name (str): The name to use.

Kwargs: state (bool): Current state to be in.

Returns: int. The return code:

0 -- Success!  $1$  -- No good. 2 -- Try again.

Raises: AttributeError, KeyError

A really great idea. A way you might use me is

**>>>** print public\_fn\_with\_googley\_docstring(name='foo', state=**None**)

BTW, this always returns 0. NEVER use with MyPublicClass.

<span id="page-10-5"></span><span id="page-10-4"></span>Main module.

0

<span id="page-10-6"></span>Main module.

Main module.

<span id="page-10-7"></span>python\_cheatsheet.f.**files**()

<span id="page-10-8"></span>Main module.

<span id="page-10-9"></span>Main module.

## **Contributing**

<span id="page-12-0"></span>Contributions are welcome, and they are greatly appreciated! Every little bit helps, and credit will always be given. You can contribute in many ways:

## <span id="page-12-1"></span>**5.1 Types of Contributions**

#### **5.1.1 Report Bugs**

Report bugs at [https://github.com/davewd/python\\_cheatsheet/issues.](https://github.com/davewd/python_cheatsheet/issues)

If you are reporting a bug, please include:

- Your operating system name and version.
- Any details about your local setup that might be helpful in troubleshooting.
- Detailed steps to reproduce the bug.

#### **5.1.2 Fix Bugs**

Look through the GitHub issues for bugs. Anything tagged with "bug" and "help wanted" is open to whoever wants to implement it.

#### **5.1.3 Implement Features**

Look through the GitHub issues for features. Anything tagged with "enhancement" and "help wanted" is open to whoever wants to implement it.

#### **5.1.4 Write Documentation**

python\_cheatsheet could always use more documentation, whether as part of the official python\_cheatsheet docs, in docstrings, or even on the web in blog posts, articles, and such.

#### **5.1.5 Submit Feedback**

The best way to send feedback is to file an issue at [https://github.com/davewd/python\\_cheatsheet/issues.](https://github.com/davewd/python_cheatsheet/issues)

If you are proposing a feature:

- Explain in detail how it would work.
- Keep the scope as narrow as possible, to make it easier to implement.
- Remember that this is a volunteer-driven project, and that contributions are welcome :)

## <span id="page-13-0"></span>**5.2 Get Started!**

Ready to contribute? Here's how to set up *python\_cheatsheet* for local development.

- 1. Fork the *python\_cheatsheet* repo on GitHub.
- 2. Clone your fork locally:

\$ git clone git@github.com:your\_name\_here/python\_cheatsheet.git

3. Install your local copy into a virtualenv. Assuming you have virtualenvwrapper installed, this is how you set up your fork for local development:

```
$ mkvirtualenv python cheatsheet
$ cd python_cheatsheet/
$ python setup.py develop
```
4. Create a branch for local development:

\$ git checkout -b name-of-your-bugfix-or-feature

Now you can make your changes locally.

5. When you're done making changes, check that your changes pass flake8 and the tests, including testing other Python versions with tox:

```
$ flake8 python_cheatsheet tests
$ python setup.py test or py.test
$ tox
```
To get flake8 and tox, just pip install them into your virtualenv.

6. Commit your changes and push your branch to GitHub:

```
$ git add .
$ git commit -m "Your detailed description of your changes."
$ git push origin name-of-your-bugfix-or-feature
```
7. Submit a pull request through the GitHub website.

### <span id="page-14-0"></span>**5.3 Pull Request Guidelines**

Before you submit a pull request, check that it meets these guidelines:

- 1. The pull request should include tests.
- 2. If the pull request adds functionality, the docs should be updated. Put your new functionality into a function with a docstring, and add the feature to the list in README.rst.
- 3. The pull request should work for Python 2.7, 3.4, 3.5 and 3.6, and for PyPy. Check [https://travis-ci.org/davewd/](https://travis-ci.org/davewd/python_cheatsheet/pull_requests) [python\\_cheatsheet/pull\\_requests](https://travis-ci.org/davewd/python_cheatsheet/pull_requests) and make sure that the tests pass for all supported Python versions.

## <span id="page-14-1"></span>**5.4 Tips**

To run a subset of tests:

```
$ py.test tests.test_python_cheatsheet
```
## <span id="page-14-2"></span>**5.5 Deploying**

A reminder for the maintainers on how to deploy. Make sure all your changes are committed (including an entry in HISTORY.rst). Then run:

```
$ bumpversion patch # possible: major / minor / patch
$ git push
$ git push --tags
```
Travis will then deploy to PyPI if tests pass.

## **Credits**

## <span id="page-16-1"></span><span id="page-16-0"></span>**6.1 Development Lead**

• David W. Dawson [<davedawson.co@gmail.com>](mailto:davedawson.co@gmail.com)

## <span id="page-16-2"></span>**6.2 Contributors**

None yet. Why not be the first?

## History

## <span id="page-18-1"></span><span id="page-18-0"></span>**7.1 0.1.0 (2018-09-10)**

• First release on PyPI.

Indices and tables

- <span id="page-20-0"></span>• genindex
- modindex
- search

## Python Module Index

#### <span id="page-22-0"></span>a

a *(Unix, Windows)*, [7](#page-10-2)

### p

python\_cheatsheet.a, [7](#page-10-3) python\_cheatsheet.b, [7](#page-10-4) python\_cheatsheet.c, [7](#page-10-5) python\_cheatsheet.d, [7](#page-10-6) python\_cheatsheet.e, [7](#page-10-6) python\_cheatsheet.f, [7](#page-10-6) python\_cheatsheet.g, [7](#page-10-7) python\_cheatsheet.h, [7](#page-10-7) python\_cheatsheet.i, [7](#page-10-7) python cheatsheet.j, [7](#page-10-7) python\_cheatsheet.k, [7](#page-10-8) python\_cheatsheet.l, [7](#page-10-8) python\_cheatsheet.m, [7](#page-10-8) python\_cheatsheet.n, [7](#page-10-8) python\_cheatsheet.o, [7](#page-10-8) python\_cheatsheet.p, [7](#page-10-8) python\_cheatsheet.q, [7](#page-10-8) python\_cheatsheet.r, [7](#page-10-8) python\_cheatsheet.s, [7](#page-10-8) python\_cheatsheet.t, [7](#page-10-9) python\_cheatsheet.u, [7](#page-10-9) python\_cheatsheet.v, [7](#page-10-9) python\_cheatsheet.w, [7](#page-10-9) python\_cheatsheet.x, [7](#page-10-9) python\_cheatsheet.y, [7](#page-10-9) python\_cheatsheet.z, [7](#page-10-9)

### Index

## A

a (module), [7](#page-10-10)

## F

files() (in module python\_cheatsheet.f), [7](#page-10-10)

### P

public\_fn\_with\_googley\_docstring() (in module python\_cheatsheet.a), [7](#page-10-10) python\_cheatsheet.a (module), [7](#page-10-10) python\_cheatsheet.b (module), [7](#page-10-10) python\_cheatsheet.c (module), [7](#page-10-10) python\_cheatsheet.d (module), [7](#page-10-10) python\_cheatsheet.e (module), [7](#page-10-10) python\_cheatsheet.f (module), [7](#page-10-10) python\_cheatsheet.g (module), [7](#page-10-10) python\_cheatsheet.h (module), [7](#page-10-10) python\_cheatsheet.i (module), [7](#page-10-10) python\_cheatsheet.j (module), [7](#page-10-10) python\_cheatsheet.k (module), [7](#page-10-10) python\_cheatsheet.l (module), [7](#page-10-10) python\_cheatsheet.m (module), [7](#page-10-10) python\_cheatsheet.n (module), [7](#page-10-10) python\_cheatsheet.o (module), [7](#page-10-10) python\_cheatsheet.p (module), [7](#page-10-10) python\_cheatsheet.q (module), [7](#page-10-10) python\_cheatsheet.r (module), [7](#page-10-10) python\_cheatsheet.s (module), [7](#page-10-10) python\_cheatsheet.t (module), [7](#page-10-10) python\_cheatsheet.u (module), [7](#page-10-10) python\_cheatsheet.v (module), [7](#page-10-10) python\_cheatsheet.w (module), [7](#page-10-10) python\_cheatsheet.x (module), [7](#page-10-10) python\_cheatsheet.y (module), [7](#page-10-10) python\_cheatsheet.z (module), [7](#page-10-10)